## **Supporting Information**

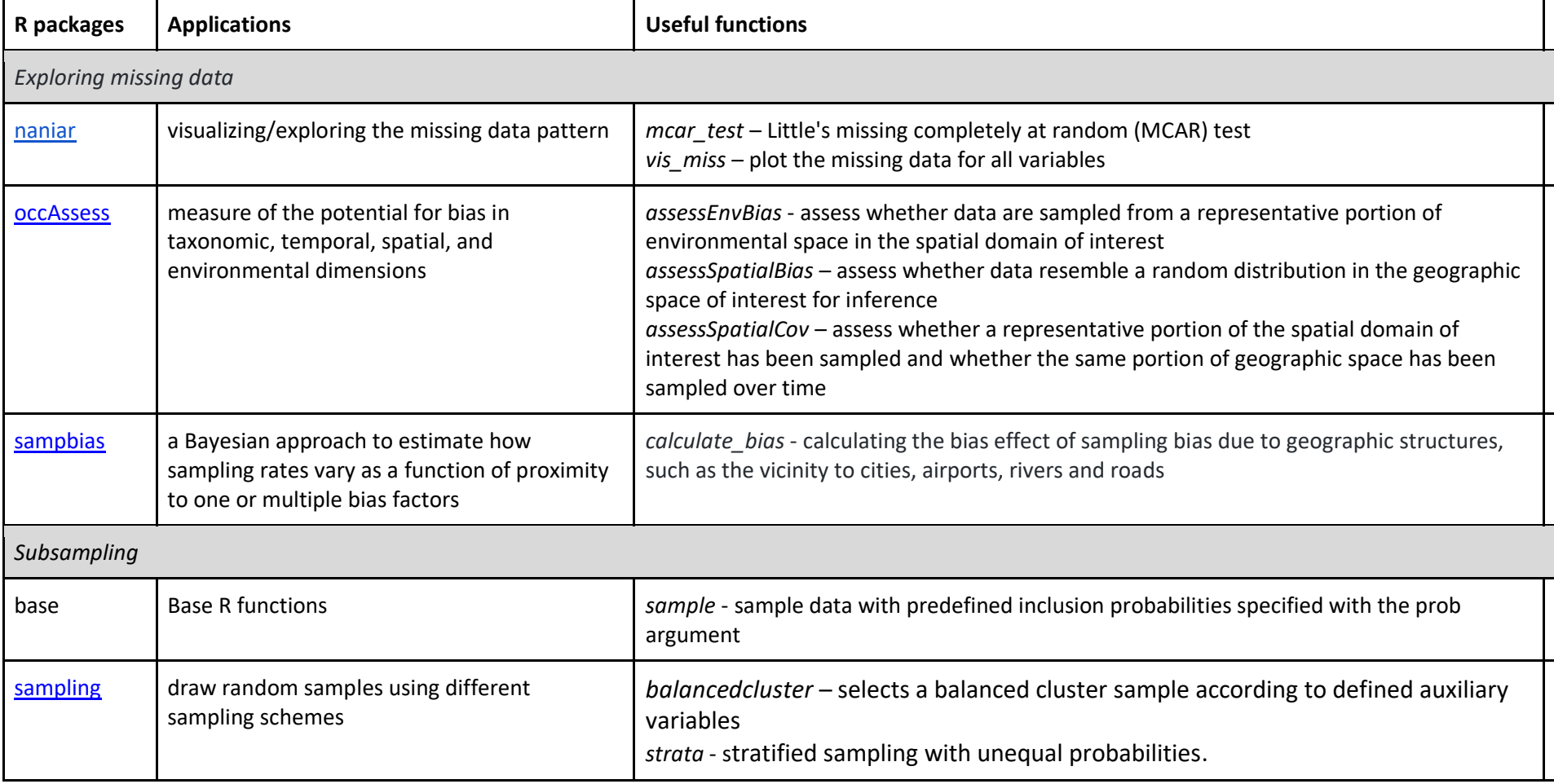

## **Table S1 Selected R tools that can help with missing data problems and their potential application for use in biodiversity research.**

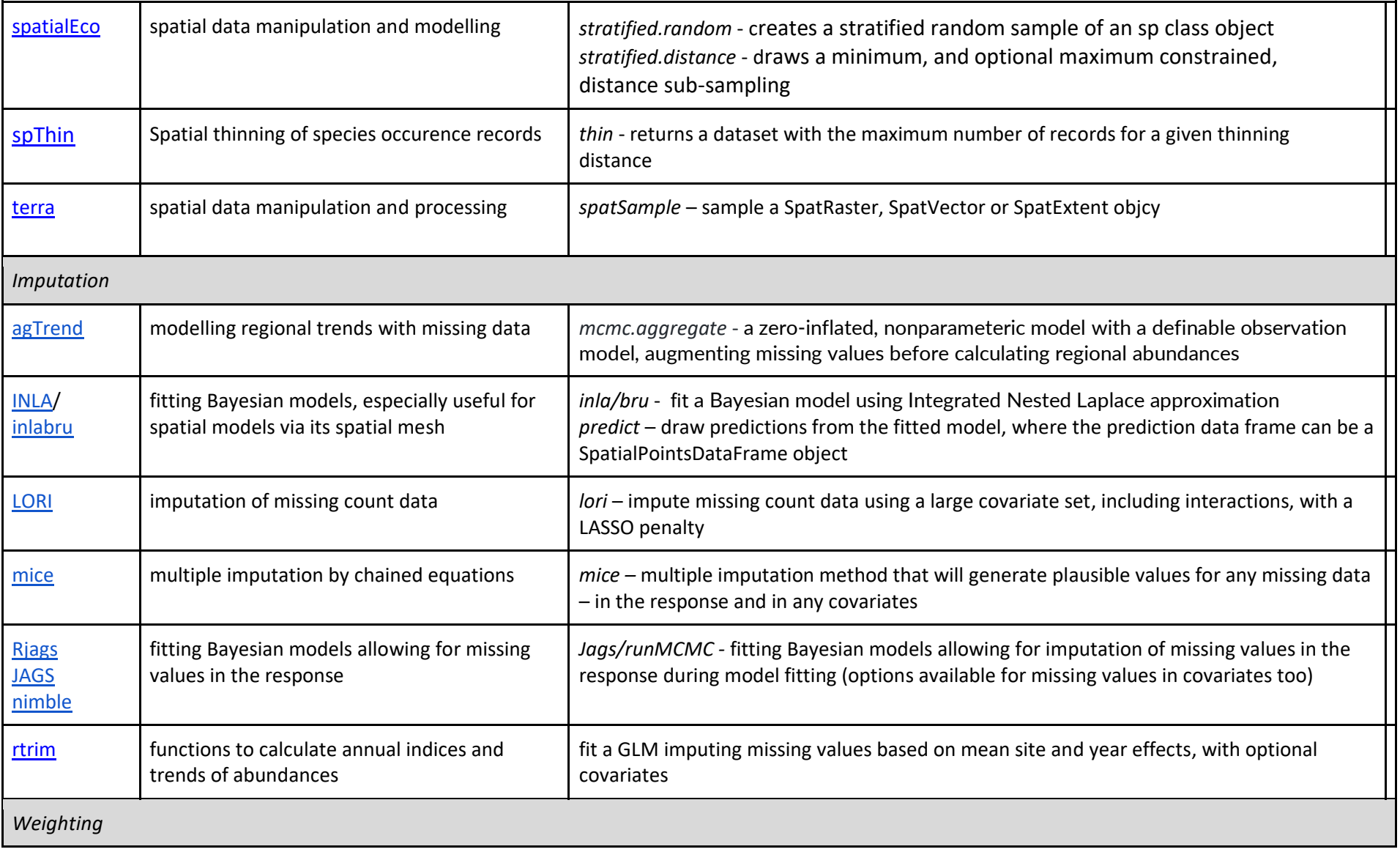

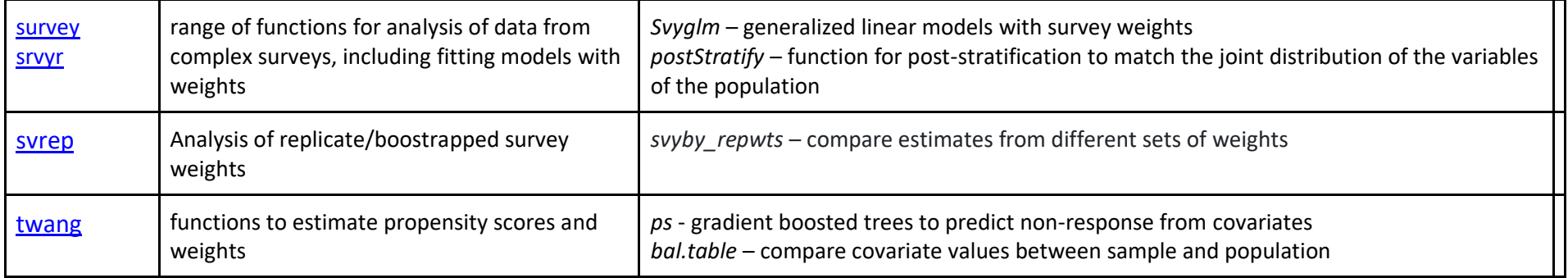

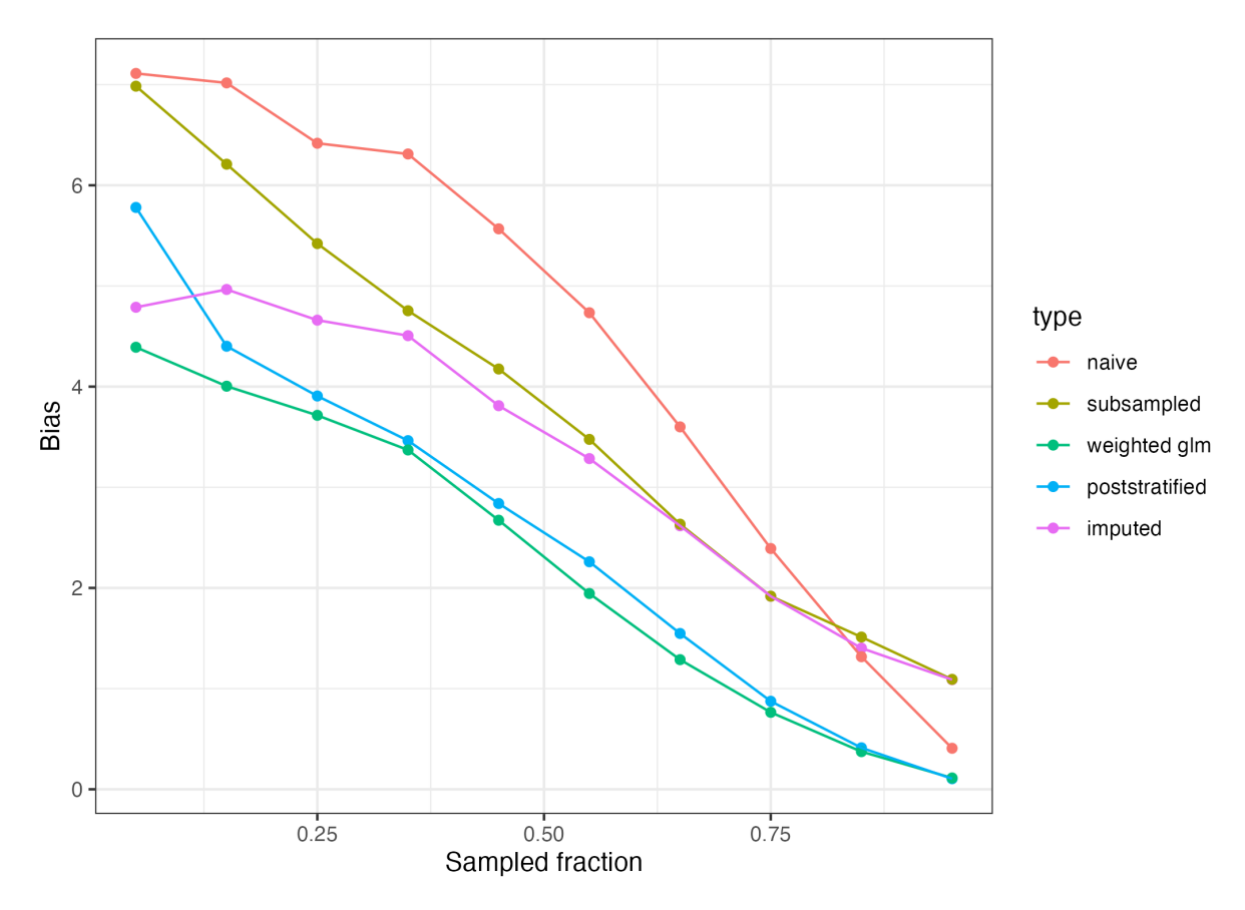

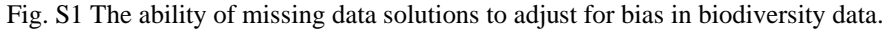

We assumed a landscape of 400 cells and that a covariate affected both species abundance and the likelihood of a cell being sampled. We vary the fraction of the cells that were sampled. In contrast to Fig 5A (main text), we assumed that the species abundance was affected by an additional covariate that did not affect sampling; this variable was not included in any of the analysis. The models to estimate the parameter of interest (mean abundance) were: naive (no correction); subsampled (cells were subsampled along the covariate gradient to reduce the sampling bias), weighted (two methods: weighted glm using the svyglm function, and weighted by poststratification, using postStratify, both in the survey package) and imputed (using JAGS to impute NAs in the response). Points show the mean bias (difference between model prediction and truth) across 100 independent runs.